# **EssilorLuxottica**

salmoiraghi & vigano sunglass hut

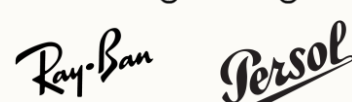

**OLIVER PEOPLES** 

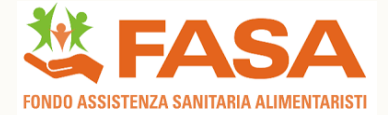

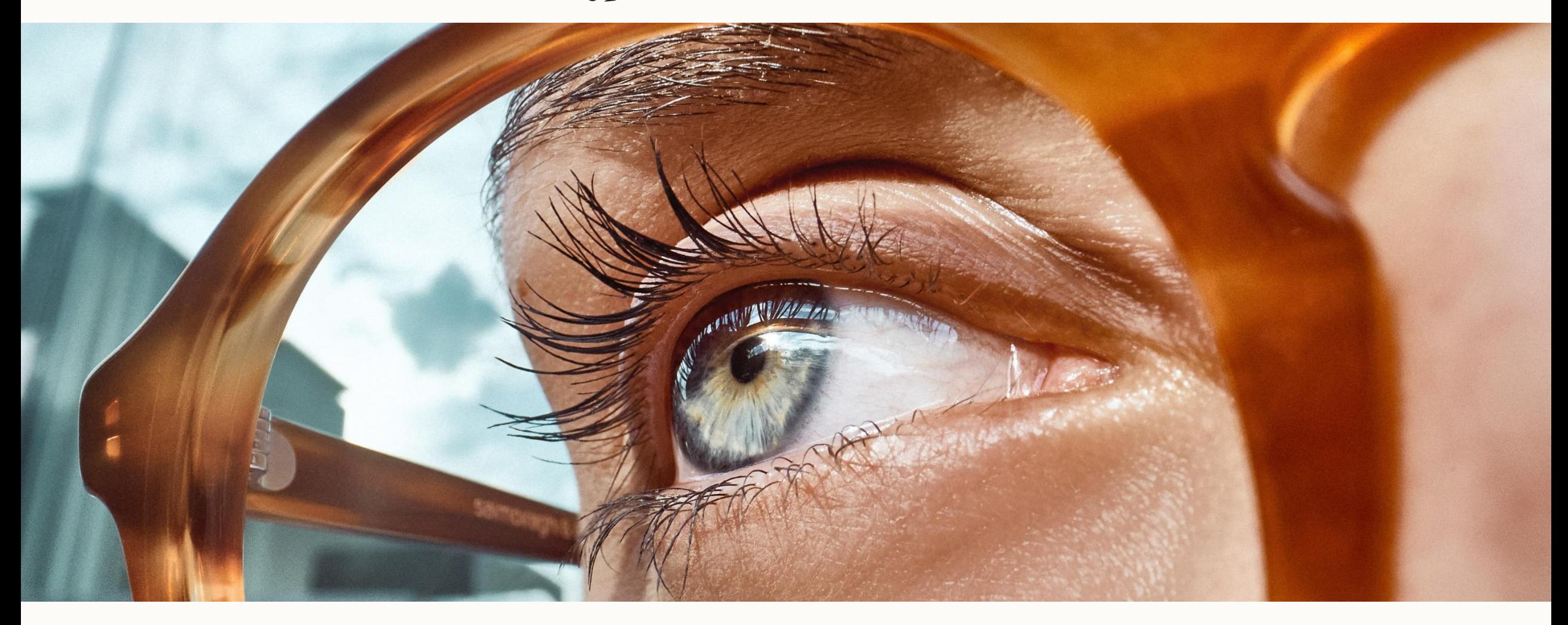

FASA\_ Registrazione al Portale convenzioni e scarico voucher

### REGISTRAZIONE AL PORTALE

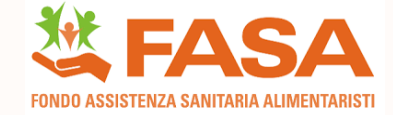

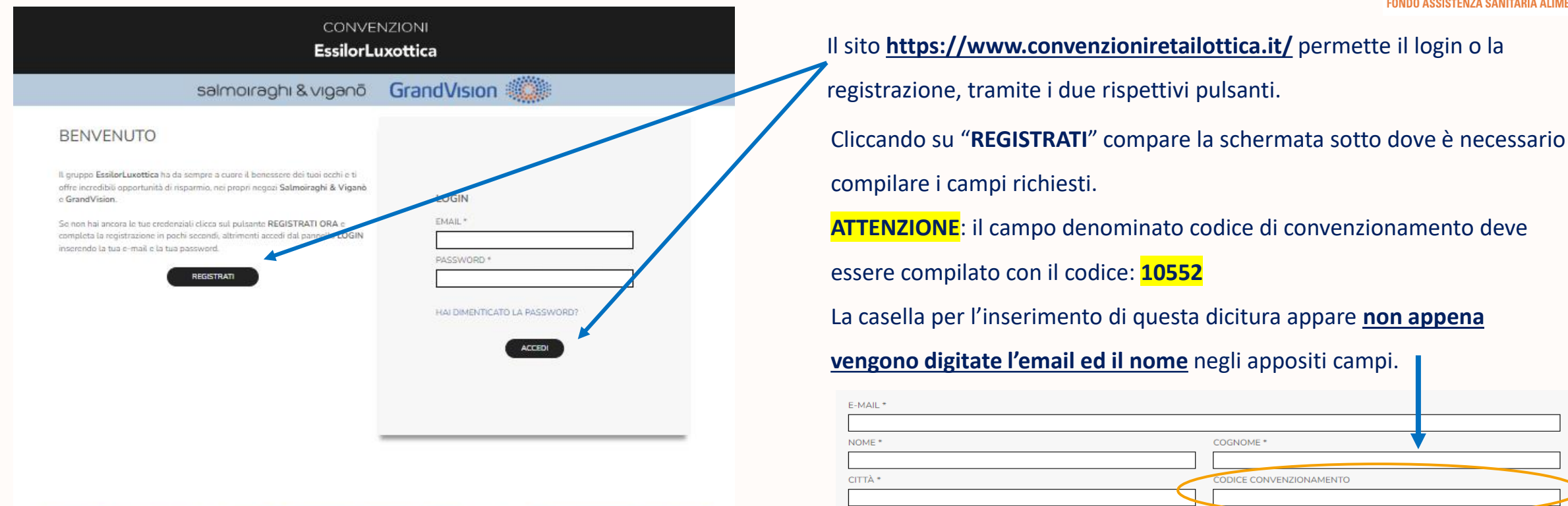

GrandVision

salmoiraghi & viganō

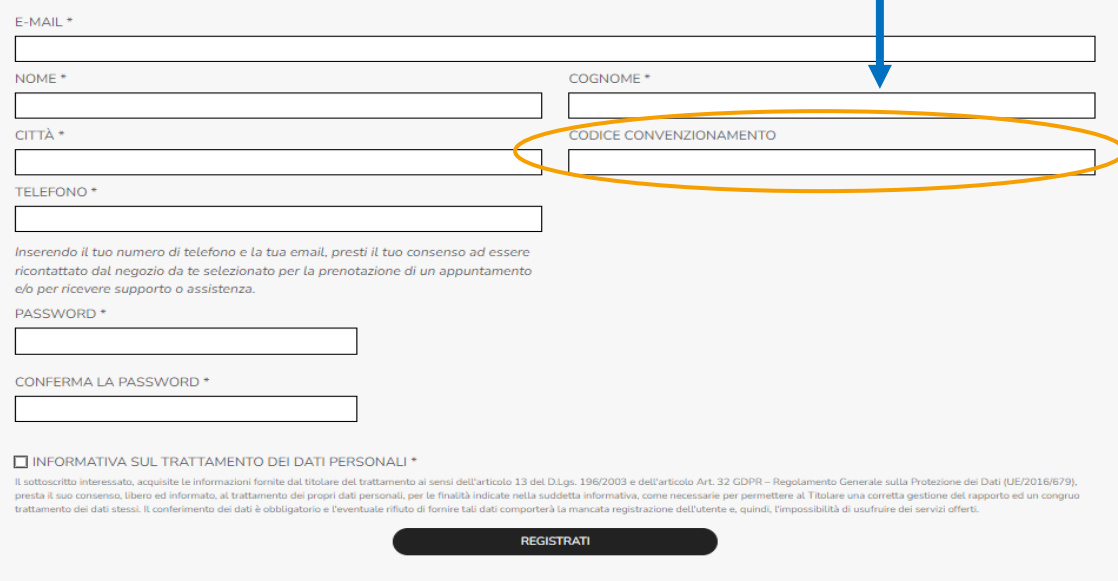

Confidential - For internal use only - Do not disclose, copy or distribute

salmoiraghi & vigano sunglass hut Day Ban Cot SOL OLIVER PEOPLES

### HOME PAGE

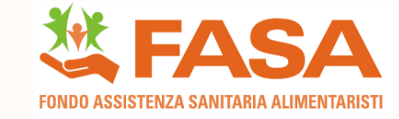

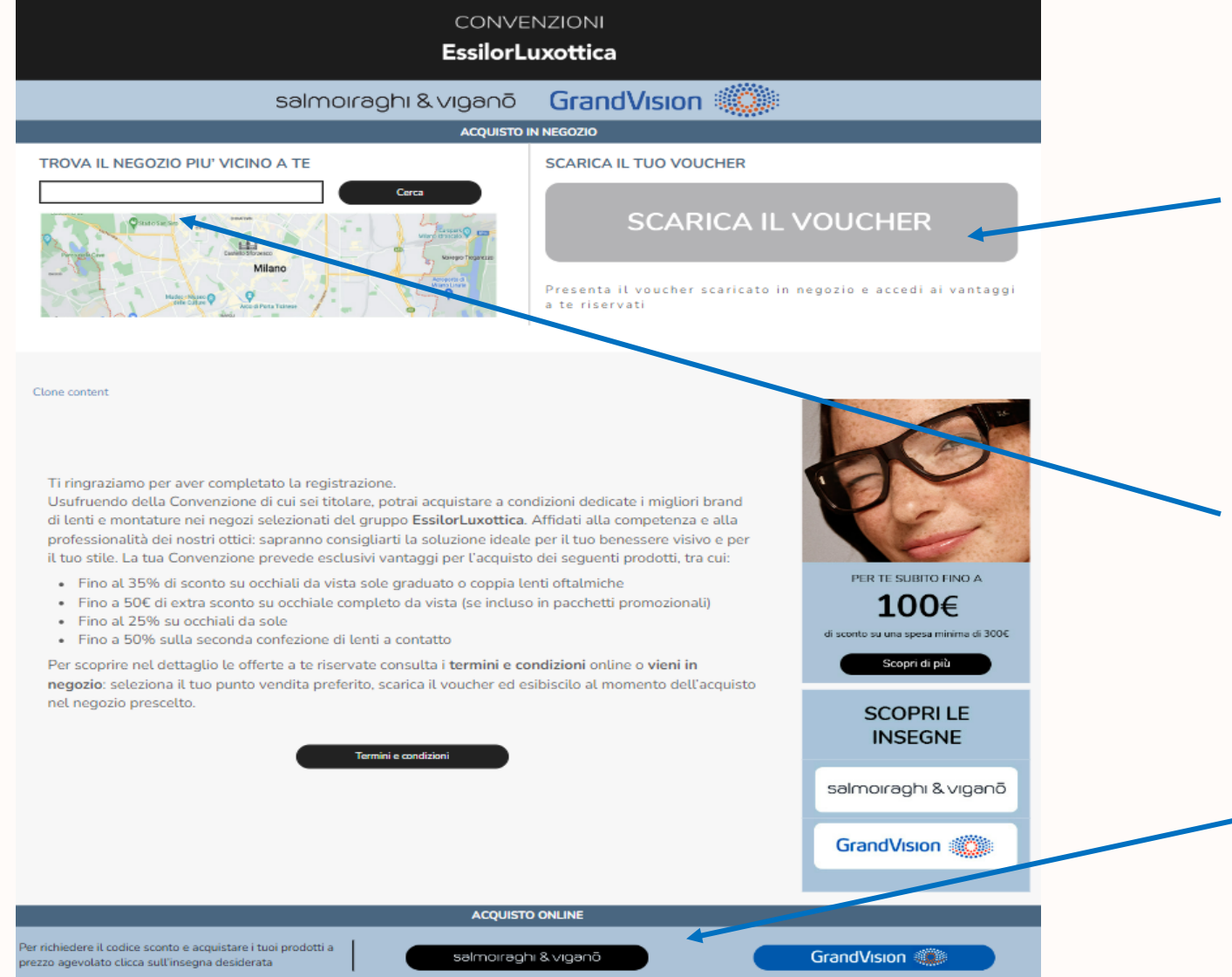

La Home Page permette di scaricare un **coupon sconto**, **da mostrare in negozio** al momento dell'acquisto. Il coupon contiene il codice ean che viene bruciato in negozio per permettere l'applicazione delle scontistiche dedicate.

Per migliorare la user experience del cliente è stata anche inserita la funzione "**Trova Il Negozio Più Vicino A Te**" per trovare il negozio più vicino alla propria zona.

E' inoltre possible scaricare dei codici sconto per gli **acquisti online** sul sito **Salmoiraghi & Viganò** (sia per lenti a contatto che occhiali da sole) o su quello **GrandVision** (soltanto per occhiali da sole), cliccando sui relativi pulsanti.

### ACQUISTI IN NEGOZIO

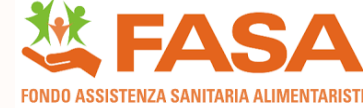

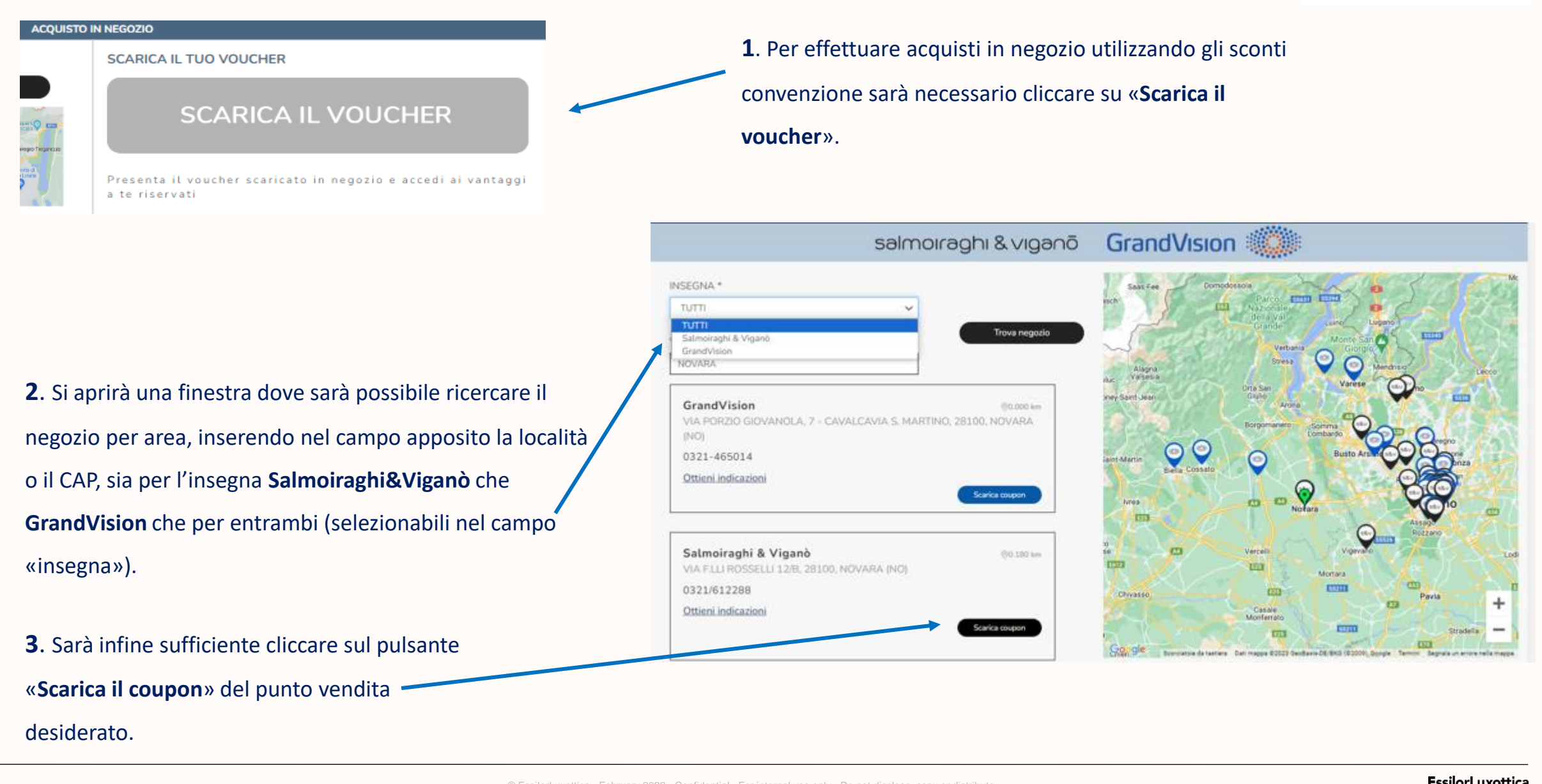

salmoiraghi & viganō ● sunglass hut ← Pay-Ban

### VOUCHER PER ACQUISTI IN NEGOZIO

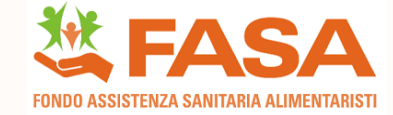

Il coupon da presentare in negozio contiene il riferimento alla scontistica applicate e il codice a barre che ne permette l'applicazione.

Gli sconti sotto sono sempre utilizzabili dagli iscritti e dai famigliari.

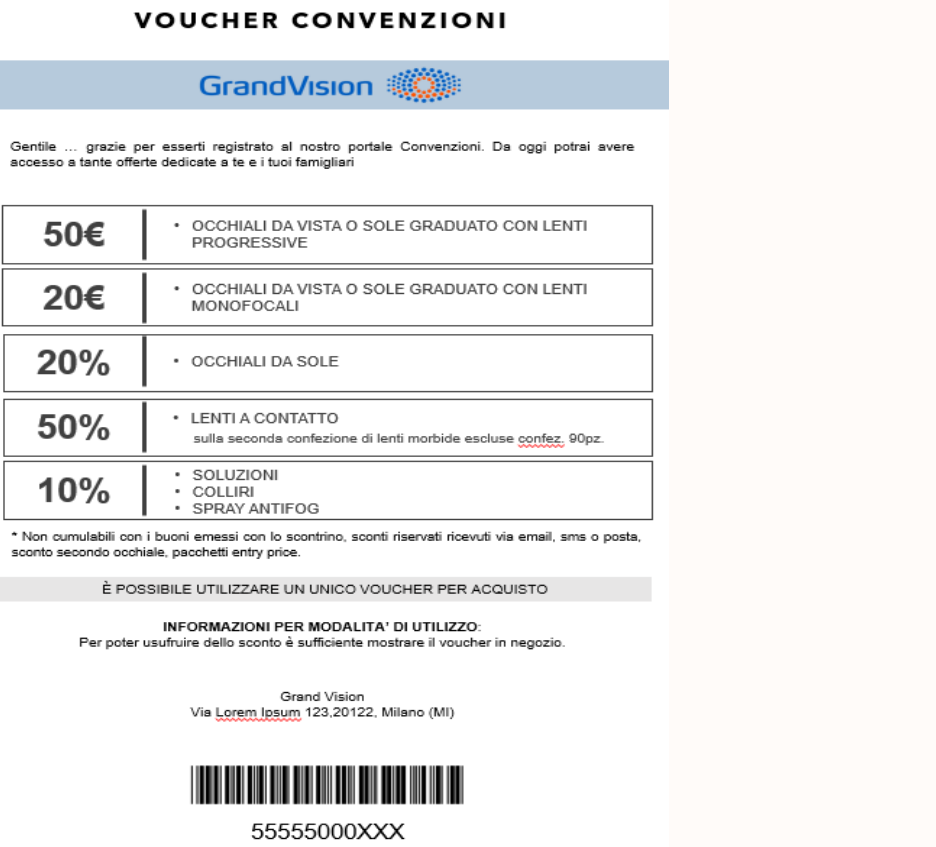

#### **VOUCHER CONVENZIONI** salmoiraghi & viganō Gentile ... grazie per esserti registrato al nostro portale Convenzioni. Da oggi potrai avere accesso a tante offerte dedicate a te e i tuoi famigliari. OCCHIALI DA VISTA CON LENTI GRADUATE 30% OCCHIALI DA SOLE CON LENTI GRADUATE  $\overline{\phantom{a}}$ LENTI GRADUATE 20% OCCHIALI DA SOLE · LENTI A CONTATTO 50% sulla seconda confezione di lenti morbide escluse confez. 90pz. SOLUZIONI  $10%$ COLLIRI SPRAY ANTIFOG In caso di promozioni in corso, in sostituzione dello sconto 30%, si potranno utilizzare i seguenti extra sconti<sup>\*</sup>: OCCHIALI DA VISTA OCCHIALI DA VISTA 20€ 50€ CON LENTI MONOFOCALI CON LENTI PROGRESSIVE \* Non cumulabili con i buoni emessi con lo scontrino, sconti riservati ricevuti via email, sms o posta, sconto secondo occhiale. È POSSIBILE UTILIZZARE UN UNICO VOUCHER PER ACQUISTO INFORMAZIONI PER MODALITA' DI UTILIZZO: Per poter usufruire dello sconto è sufficiente mostrare il voucher in negozio. Salmoiraghi & Viganò Via Lorem Ipsum 123, 20122, Milano (MI) 55555000XX

### ACQUISTI ONLINE

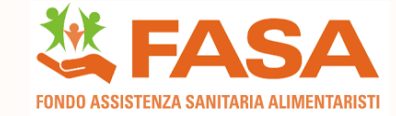

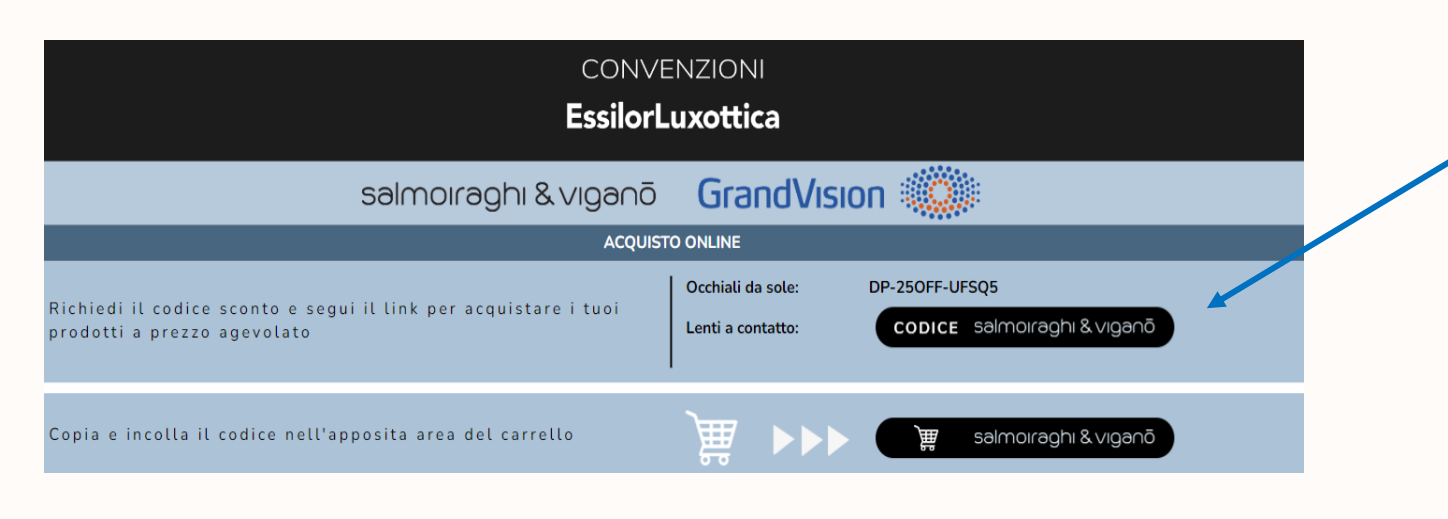

**1.** Per effettuare acquisti online utilizzando gli sconti convenzione sarà necessario cliccare su «**Codice Salmoiraghi & Viganò**» oppure su «**Codice GrandVision**»

**2.** Dopodiché apparirà il codice che dovrete poi inserire al momento dell'acquisto sul nostro sito nell'apposita casella.

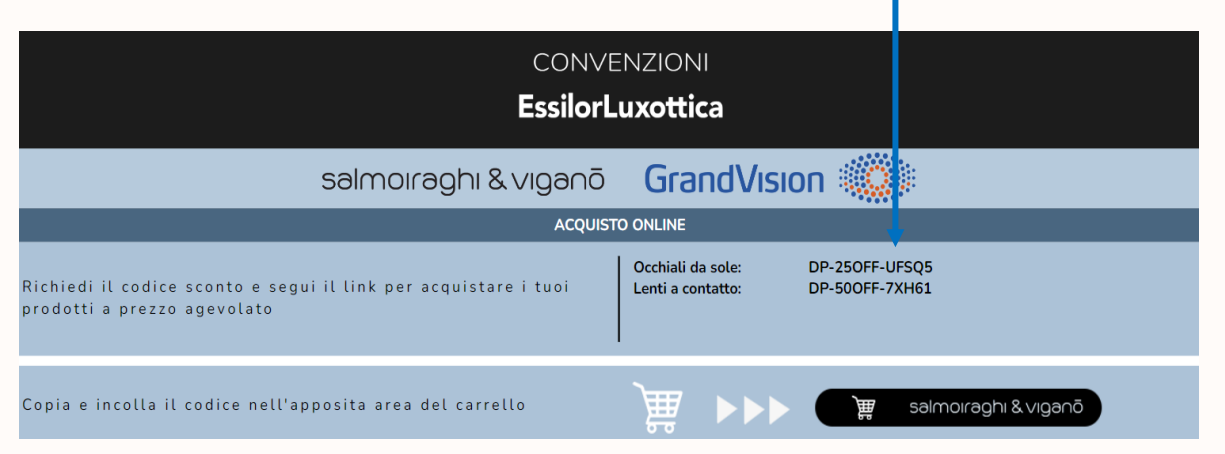

**3.** Il codice va inserito nel toggle «**Hai un codice Promozionale?**» presente nella pagina del carrello acquisti.

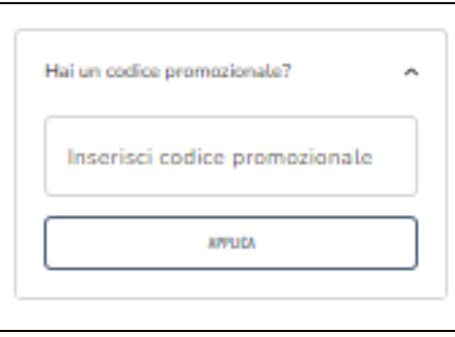

# SCONTI E-COMMERCE S&V

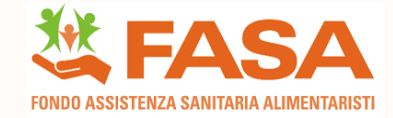

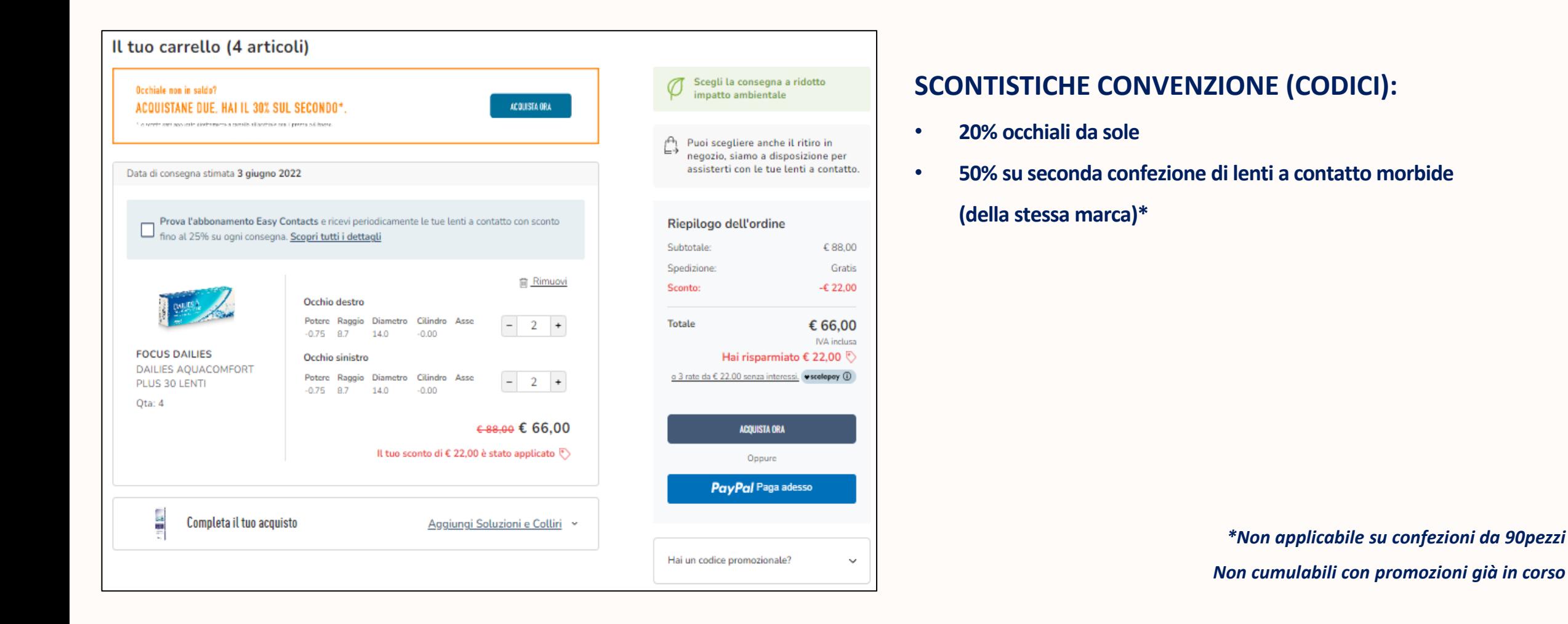

# SCONTI E-COMMERCE GRANDVISION

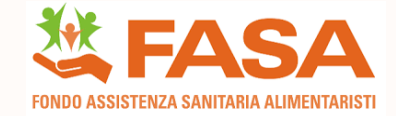

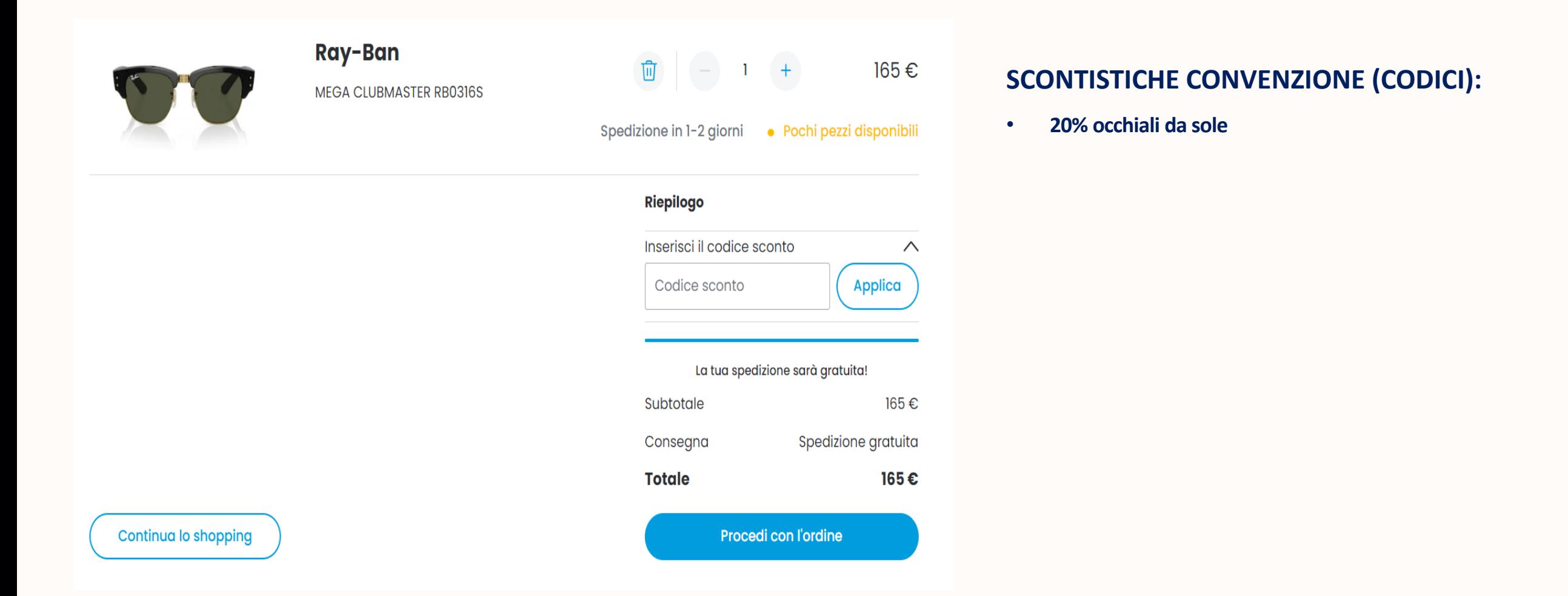

### INFORMAZIONI ED ASSISTENZA

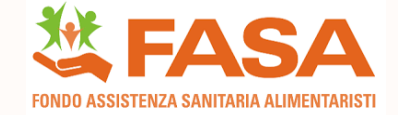

**Email: [convenzioni@essilorluxottica.com](mailto:convenzioni@essilorluxottica.com)**